**UCLouvain** 

llogo1311

2019

## Developmental disorders of oral language and communication

In view of the health context linked to the spread of the coronavirus, the methods of organisation and evaluation of the learning units could be adapted in different situations; these possible new methods have been - or will be - communicated by the teachers to the students.

4 credits 15.0 h Q1

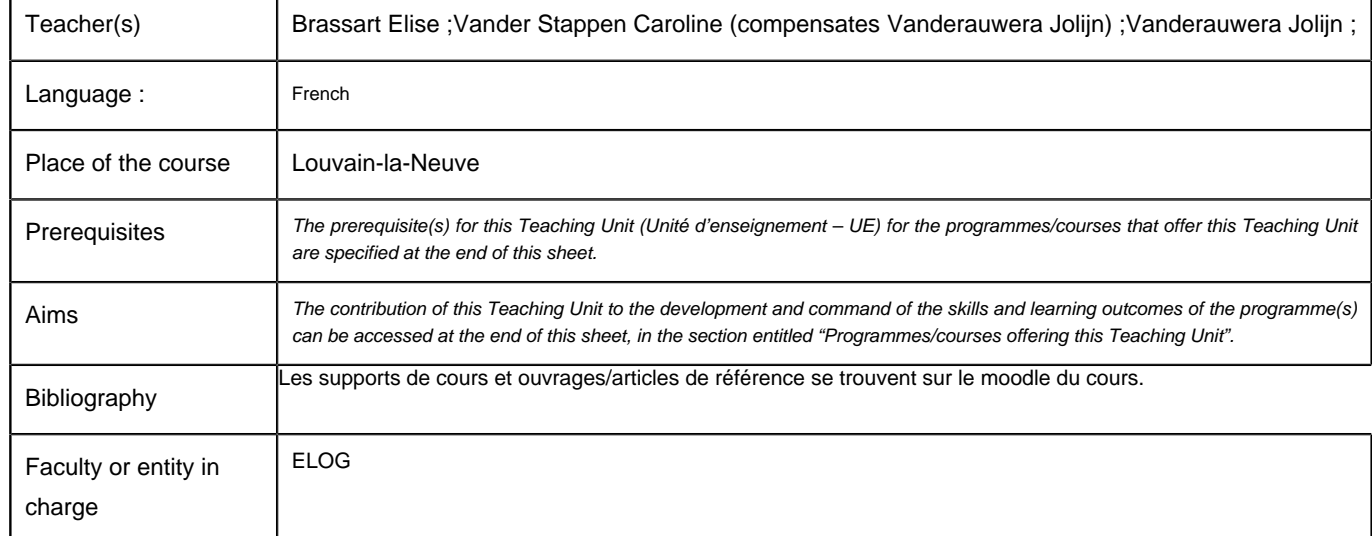

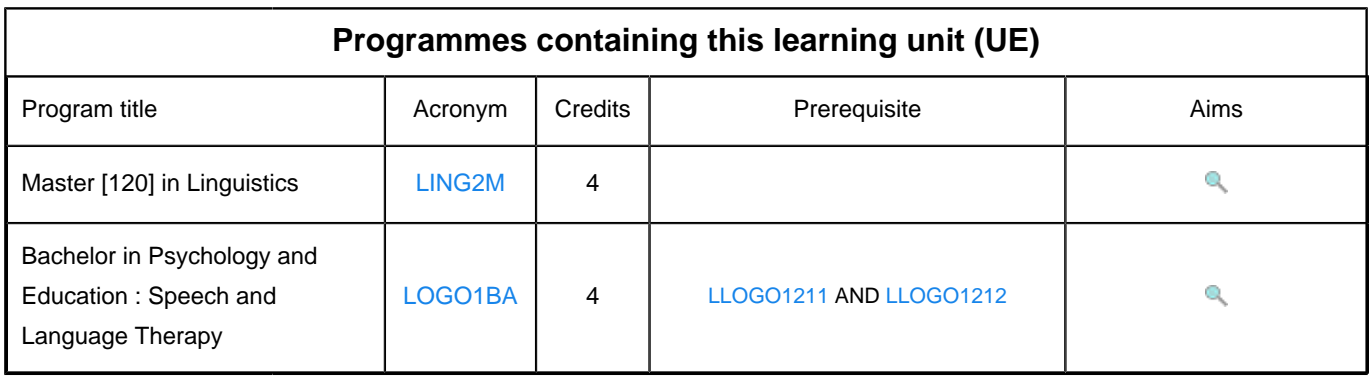